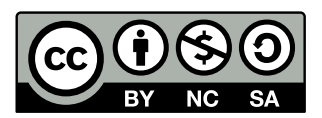

gregkh@linuxfoundation.org [git.sr.ht/~gregkh/presentation-tty](https://git.sr.ht/~gregkh/presentation-tty)

#### Greg Kroah-Hartman

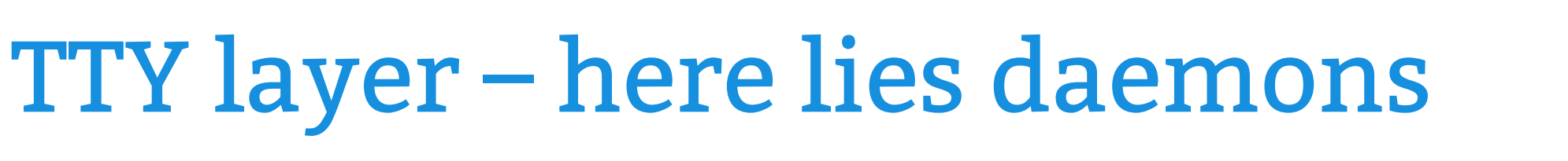

Kerne

### The TTY demystified

<https://www.linusakesson.net/programming/tty/>

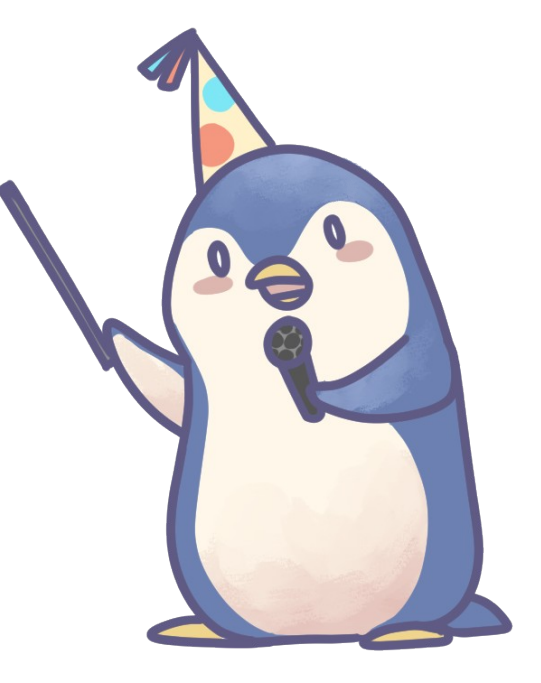

#### "Good luck fixing the tty layer" – Thomas Gleixner

<https://lwn.net/Articles/938236/>

# tty layer is why we are here

### tty vs. line disciplines vs. serial port

# tty vs. line disciplines vs. serial port

› We are going to ignore consoles, they are "magic"

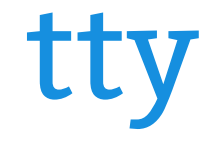

#### › Char device

### – userspace open/read/write/ioctl/close › Assign a line discipline to a tty › ioctls are line-discipline-specific

# Line discipline

- › Protocol to be talked on the tty
- › ~20 different ones
	- Normal (n\_tty), gps, slip, CAN, ham radio, ppp, videophone modem control, etc…
	- "internal serial port connection"
- › Works for any tty connection / any tty device

# "serial port" – tty driver

- › "hardware" to look like a tty device
- › serial port subsystem (uarts)
- › USB-serial subsystem (fake and real uarts)
- › ptys (pseudo-terminals)
- › ISDN devices
- › s390 devices
- › ~40 different ones

# ttyprintk.c

- › Userspace write to show up in kernel log
- › 200 lines of code
- $\rightarrow$  One way "userspace  $\rightarrow$  kernel"
- › Good example codebase

### struct tty\_struct

- › 1 kref
- › 4 mutexes
	- One emulates old BKL
- › 1 rw\_semaphore
- › 1 spinlock

### struct tty\_struct – cont.

- › 2 wait queues
- › 2 work structs

### struct tty\_struct – cont.

- › 2 internal structs
	- Each have a spinlock
	- Properly padded for 64bit store on ALPHA

### struct tty\_struct – cont.

- /\* size: 656, cachelines: 11, members: 37 \*/
- /\* sum members: 654, holes: 1, sum holes: 2 \*/
- /\* forced alignments: 2 \*/
- /\* last cacheline: 16 bytes \*/

### struct tty\_driver

#### › 36 function callbacks

### struct tty\_port

- › 1 spinlock
- › 2 mutexes
- › 1 kref
- › 2 wait queues

### struct uart\_port

- › 27 function callbacks
- › 1 spinlock
- › 1 global spinlock for any serial line change

### struct usb\_serial\_driver

› 38 function callbacks

### struct usb\_serial\_device

- › 1 struct tty\_port
- › 1 spinlock
- › 1 struct device

tty\_write()

- › Can be called in lots of odd ways
	- console magic
- › Iterator fun!

static ssize\_t tty\_write(struct kiocb \*, struct iov\_iter \*);

- › Start of the real work
- › tty\_write\_lock()

# tty\_write\_lock()

- › mutex\_trylock()
- › Failed? mutex\_lock\_interruptable()
- › Failed? Return restart error

› Check buffer size

– Too small – allocate more data!

kvmalloc() / kvfree()

• Non-deterministic mess #1

#### › copy\_from\_iter()

› Pass data to line discipline

 /\* FIXME! Have Al check this! \*/ if (ret != size) iov\_iter\_revert(from, size-ret);

```
 /* FIXME! Have Al check this! */
if (ret != size)
        iov_iter_revert(from, size-ret);
```
 if (signal\_pending(current)) break; cond\_resched();

› Keep looping until add data send to lower layer

› tty\_update\_time()

# tty\_update\_time()

- › ktime\_get\_real\_seconds()
- › Grab a spinlock
- › Iterate over all open file descriptors for the tty
- › Change the timestamp if within 8 seconds
- › Release spinlock

#### › tty\_write\_unlock()

- › Loop over all data given to us:
- › down\_read()
- › Process pending echo chars (how many?)

- › Loop over all data given to us:
- › down\_read()
- › Process pending echo chars (how many?)
	- Non-deterministic mess #2!

- › Loop over all data given to us:
- › down\_read()
- › Process pending echo chars (how many?)
- › Add wait queue
- › Pending signals?
	- abort

#### › Process unknown amount of output blocks

- › Process unknown amount of output blocks
	- Non deterministic mess #3

- › Process unknown amount of output blocks
- › mutex\_lock()
	- tty driver write call
- › mutex\_unlock()
- › up\_read()

- › Wake up waitqueue
- › down\_read()
- › Back to top of loop

- › Wake up waitqueue
- › down\_read()
- › Back to top of loop if more data to send
- › Remove wait queue

› up\_read()

tty driver write

› Serial port write

### Serial port write

```
› uart_port_lock()
```
› memcpy() data to local buffer – Only PAGE\_SIZE big › UART send

### UART send

- › pm\_runtime\_get()
- › 8250 send

› Tweak pm flags again › Read LSR from hardware

- › Tweak pm flags again
- › Read LSR from hardware
	- Non-deterministic mess #4

- › Tweak pm flags again
- › Read LSR from hardware
- › Write bytes to uart (one at a time? DMA?)

- › Tweak pm flags again
- › Read LSR from hardware
- › Write bytes to uart (one at a time? DMA?)
	- Non-deterministic mess #X

- › Tweak pm flags again
- › Read LSR from hardware
- › Write bytes to uart (one at a time? DMA?) › UART port unlock

### Recieve data from hardware

- › tty\_insert\_flip\_char() / tty\_insert\_flip\_string()
- › tty\_flip\_buffer\_push()

### tty\_insert\_flip\_\*()

- › Have enough memory?
	- No, allocate more (can not fail, wait forever)
	- Max buffer ~1Mb
	- No driver checks this, if no readers are there, data will drop on the floor
- › Loop to copy all data to buffer
	- TTY\_BUFFER\_PAGE

### tty\_flip\_buffer\_push()

- › smb\_store\_release()
- › Wake up workqueue

# Sometime later

# tty\_flip\_buffer\_push() workqueue

- › Buffer lock (one per port)
- › atomic\_read()
- › smb\_load\_acquire() X 2
- › Line discipline receive\_buff()
- › cond\_resched() if needed
- › Loop until all data flushed
- › Buffer unlock

### n\_tty receive\_buff()

- › down\_read()
- › smp\_load\_aquire()
- › Copy data into ldisc buffer
- › smb\_load\_release()
- › Wake up ldisc read waitqueue
- › up\_read()

tty\_read()

- › No locks!
- › 64 bytes on the stack › Line discipline read() › copy\_to\_user\_buffer()
- › memset() stack buffer to 0

# n\_tty read()

- › down\_read()
- › smb\_load\_aquire()
- › memcpy() from flip buffer to stack buffer
- › Adjust pointers
- › tty\_audit\_add\_data()
- › up\_read() sometime later…

tty\_audit\_add\_data()

#### › Allocate buffer

- › Allocate buffer
	- Can sleep!

- › Allocate buffer
- › mutex\_lock()
- › memcpy()
- › Write to audit log

- › Allocate buffer
- › mutex\_lock()
- › memcpy()
- › Write to audit log
	- We don't have enough time….

- › Allocate buffer
- › mutex\_lock()
- › memcpy()
- › Write to audit log
- › mutex\_unlock()

tty layer – the bad

- › It's complicated
- › Too flexible
- › Too many entry/exit points
- › Lots of opportunities to sleep
- › Non-deterministic in so many places
- › UARTS are complex and dumb

tty layer – the good

- › It is fast
- › It is flexible
- › It supports all hardware
- › It is why Linux has succeeded

### › printk changes to add "simple" console callbacks

<https://lwn.net/Articles/909980/>

› printk changes to add "simple" console callbacks <https://lwn.net/Articles/909980/>

› Call it from non-realtime userspace tasks

› printk changes to add "simple" console callbacks <https://lwn.net/Articles/909980/>

- › Call it from non-realtime userspace tasks
- › Don't enable auditing!

- › printk changes to add "simple" console callbacks <https://lwn.net/Articles/909980/>
- › Call it from non-realtime userspace tasks
- › Don't enable auditing!
- › Don't use it!

- › printk changes to add "simple" console callbacks <https://lwn.net/Articles/909980/>
- › Call it from non-realtime userspace tasks
- › Don't enable auditing!
- › Don't use it!
	- raw\_uart.c
		- read/write ringbuffer, no line control changes

› patches welcome!

#### [git.sr.ht/~gregkh/presentation-tty](https://git.sr.ht/~gregkh/presentation-tty)

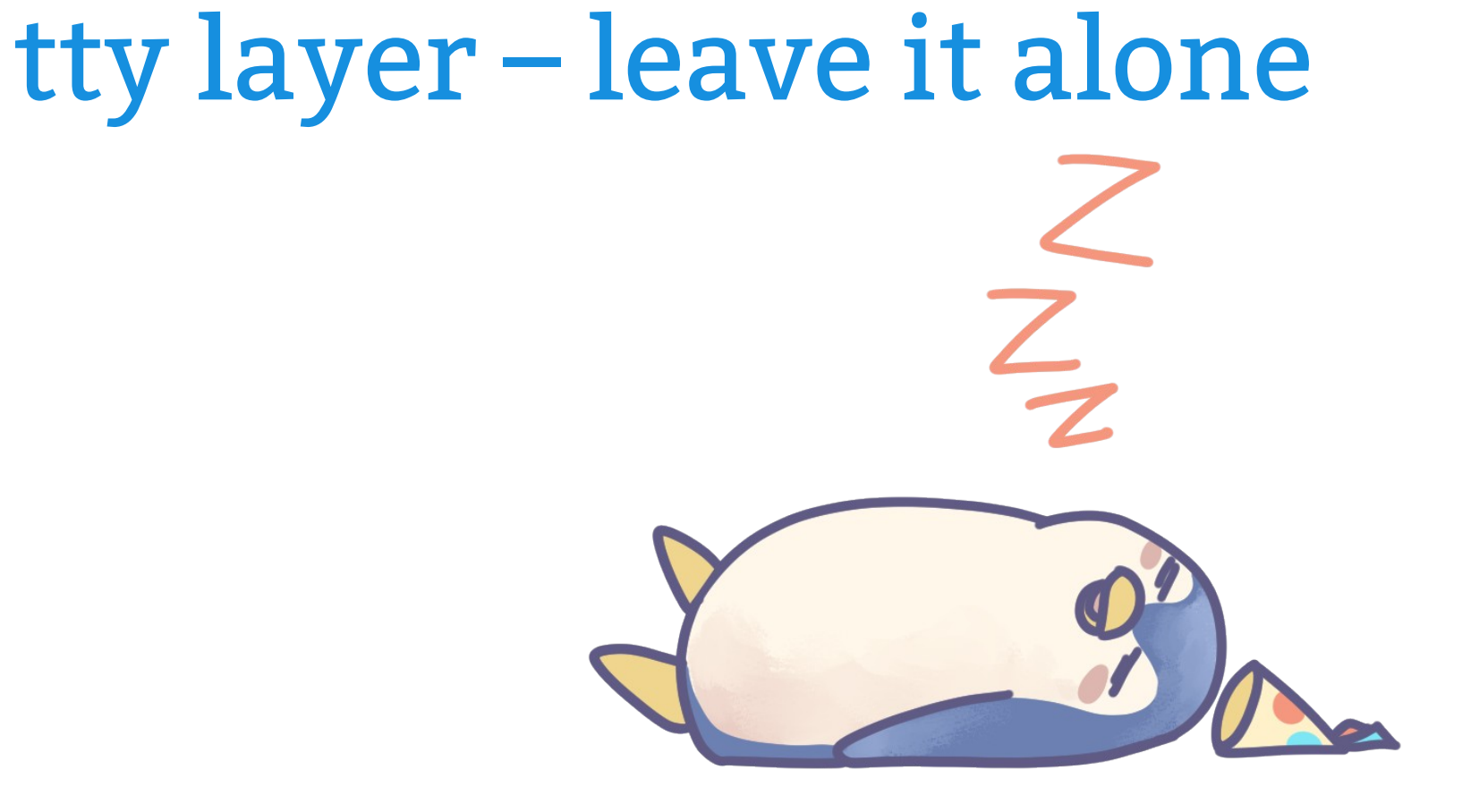